## **Conclusións finais**

- Acabamos de chegar ao final do curso de Virtualización, até agora isto sería experimentación, porque por onde hai que comezar é polo final, isto é:
	- Analizar que tipos de **Servizos** queremos dar coas MVs (Acostúmase a atomizar: unha MV -> moi poucos servizos, por se hai que ♦ reiniciala causar os menos problemas posibles).
	- Analizar os **hosts** dos que dispoñemos ou vaiamos dispoñer: ♦
		- ◊ Similitudes na CPU
			- ◊ RAM necesaria (Hai que analizar a suma das RAMs das MVS), para que un host poida asumir as MVs ou parte doutro host que se caeu ou hai que apagar.
			- ◊ Tarxetas de rede dos hosts.
	- **Infraestructura de rede**: ♦
		- ◊ Vaise separar o tráfico, ou non, de xestión, MVs e almacenamento?.
		- ◊ Vaise realizar Bonding, que tipo?
		- ◊ vaise usar Multipath?
	- **Cabina de almacenamento**: ♦
		- ◊ Ten 2 ou máis interfaces de rede?.
		- ◊ Soporta iSCSI?
		- ◊ Soporta Bonding ou Multipath?
		- ◊ Cantos discos admite?
		- ◊ Imos ter todo na cabina ou imos ter unha cabina redundante?.
	- ♦ Programación das **políticas de protección das MVs**, cantos recursos vai consumir?
- Todas estas, e outras, son preguntas a facerse antes de instalar unha MV nun host.
	- Primeiro boli e papel, como sempre, e aproveitar a experimentación do curso para crear os escenarios que se adapten ás nosas ♦ necesidades e que nos encaixen nas nosas posibilidades presentes e futuras.
	- ♦ E antes de crear as MVs hai que ter montada toda a infraestrutura (rede e almacenamento).
	- E como aquela frase que se oía antes cando se remataba de construír unha casa: *agora había que tirala e facela de novo*... para ♦ corrixir os erros cometidos.
- A continuación amósase unha abstracción do proceso de análise:

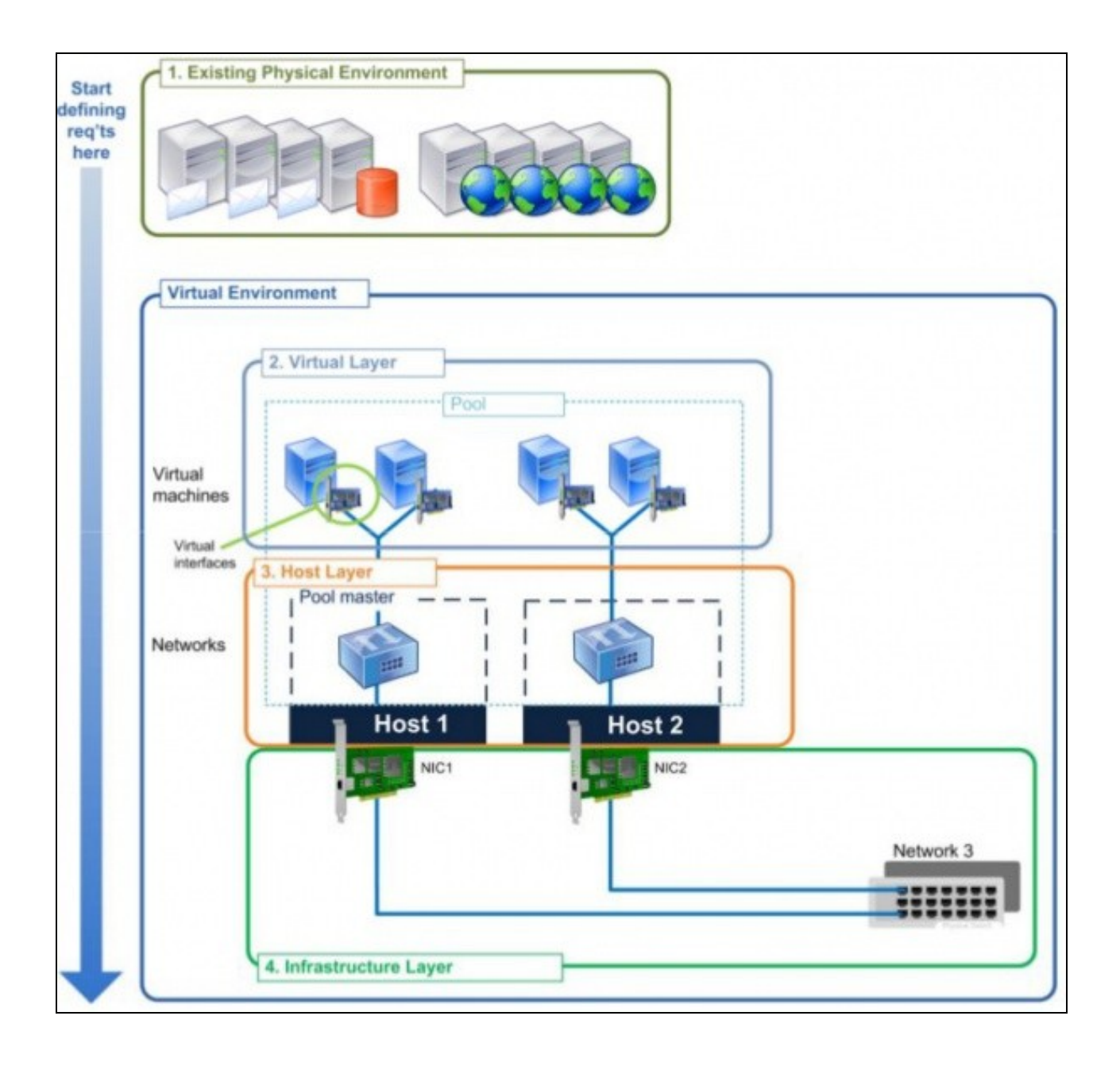

• E un exemplo, tomado de EMC2, de tráfico iSCSI, NFS/SAMBA e Fibre Channel a través de HBAs e switches de Almacenamento.

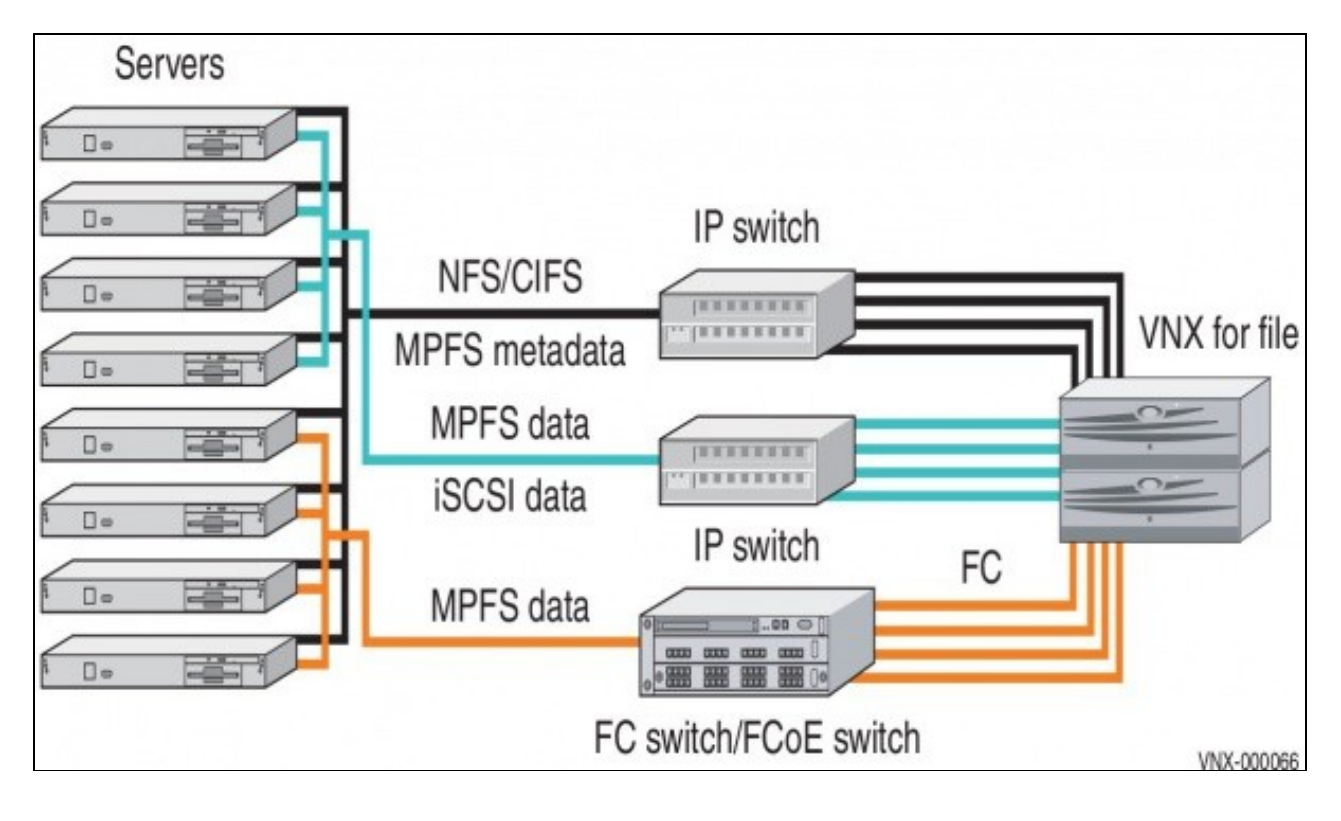

-- [Antonio de Andrés Lema](https://manuais.iessanclemente.net/index.php/Usuario:Antonio) e [Carlos Carrión Álvarez](https://manuais.iessanclemente.net/index.php/Usuario:Carrion) (Maio-2013, Rev1: Feb 2014 - Rev2: Nov 2014)